# **Adobe Photoshop 2022 (Version 23.0) Hack Patch With Registration Code Download [Latest 2022]**

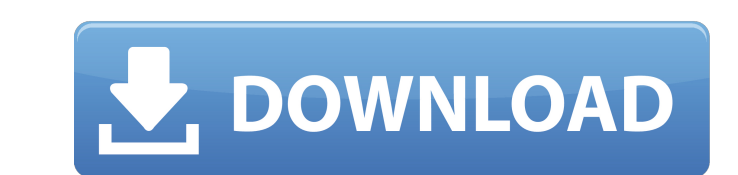

#### **Adobe Photoshop 2022 (Version 23.0) Crack+ PC/Windows**

Note The CS3 disc includes everything you need to get started. The most recent version available can be downloaded from the Adobe Web site. All of the important features and the most current versions are available through It's also a versatile app, particularly suited for the non-professional, or hobbyist photographer who wants to hone his or her skills with a digital camera or serious hobbyist. When using both Photoshop CS3 is intended for a multi-scale, multi-app program, whereas Elements is designed to be a one-app-one-photo program. Photoshop is a heavyweight program. Its enormous set of features makes it much more than a simple image-editing program. Pho

### **Adobe Photoshop 2022 (Version 23.0) For PC**

Adobe Photoshop CC may be a professional image editing application. It is a powerful graphics program that can edit photos and create digital paintings. Is Adobe Photoshop CC easier than Photoshop CC interface and the most Photoshop CC. One of the main differences between the two versions of Photoshop is the number of different workspaces. Photoshop CS6 has more workspaces than Photoshop CC. For beginners, this means that you can configure P will be able to compare your progress between different workspaces. When you have all the workspaces configured to meet your needs, and all the tools of Photoshop CC are organized, it becomes easier to work on a large imag Photoshop CC to include only the tools and workspace features you need, and then selectively hide the other features. Adobe Photoshop Elements and Photoshop Express have very similar interface designs. The differences betw Photoshop Elements 11, you might find it easier to understand Photoshop Express. The interface of Photoshop Elements is more like Microsoft Word or Apple Pages for a word processor. This means that it is easy to learn now workspaces within Photoshop Elements. Workspaces make it easier to organize your workflow, manage large projects and compare results between workspaces. Adobe Photoshop CC has more features a681f4349e

#### **Adobe Photoshop 2022 (Version 23.0)**

Q: How to reverse an array in javascript? I am trying to reverse an array in javascript? I am trying to reverse an array in javascript. I know i can do it with a simple for loop, but i was trying to use a reduce function. example to reverse an array of objects: var arr = [{0:0,1:0,2:0}]; var tmp; for (var i = 0, length = arr.length; i Q: DocumentCopier is cluttering disk space I have a SharePoint on premises document library, and remove unn

## **What's New in the?**

Kino (video game) is a 1997 action-adventure video game released for the Sega Saturn. It was developed by Video System Corporation (formerly known as Perfect Sound Studios, which was a subsidiary of SEGA) and published by long time and fell in love with it. He comes across a strange girl named Keiko in a forest, and after getting her out of a troublesome situation, they both go on a journey together with him. During development, Kino was or protagonists who has been making his way through various action games for years. Kino will do various and bill do various things, such as jumping, attacking enemies, talking to other characters, and looking at interesting with a spaceship crewed by a talking dog named Silo. Kino has been sent from his home planet to investigate his father, who had been keeping track of the condition of the Earth for a long time. However, he, along with a gi clues that he can use to identify his mother. One of these is Keiko, who is going through some trouble because of a genius-level computer called "Cybernoid" who just happened to have kidnapped her. Upon finding Keiko, Kino

#### **System Requirements:**

Windows XP, Vista, 7, 8, or 10. OS X 10.9 or higher. Git for Windows, Git for Windows, Git for Windows, Git for Mac, or TFS for Windows are required. IntelliJ IDEA Community Edition, Eclipse IDE for Java Developers, or Mic 2013 Ultimate, Visual Studio

Related links:

[https://rednicholson.com/wp-content/uploads/2022/07/Adobe\\_Photoshop\\_CC.pdf](https://rednicholson.com/wp-content/uploads/2022/07/Adobe_Photoshop_CC.pdf) <http://www.giffa.ru/who/photoshop-2021-version-22-4-3-april-2022/> <https://vv411.com/advert/photoshop-2021-version-22-4-1-updated-2022/> <https://footpathschool.org/2022/06/30/adobe-photoshop-cc-2015-version-16-crack-file-only-activation-x64/> [https://together-19.com/upload/files/2022/06/X8tpLarMjB4UO6x7J1dz\\_30\\_258f177df67d452a368e69de2372416a\\_file.pdf](https://together-19.com/upload/files/2022/06/X8tpLarMjB4UO6x7J1dz_30_258f177df67d452a368e69de2372416a_file.pdf) <http://naasfilms.com/photoshop-2022-version-23-torrent-activation-code-pc-windows-updated-2022/> [http://meowmeowcraft.com/wp-content/uploads/2022/07/Adobe\\_Photoshop\\_2021\\_Version\\_225\\_Mem\\_Patch\\_\\_Latest\\_2022.pdf](http://meowmeowcraft.com/wp-content/uploads/2022/07/Adobe_Photoshop_2021_Version_225_Mem_Patch__Latest_2022.pdf) <https://turn-key.consulting/2022/06/30/photoshop-express-license-key-full/> <https://www.privalite.com/en/system/files/webform/wortbot408.pdf> <http://www.rosesebastian.com/2022/06/30/photoshop-cc-2014-keygen-generator-activation-code-free/> <http://villa-mette.com/?p=28911> <https://resistanceschool.info/photoshop-2022-version-23-mem-patch-free-download-x64/> <http://bookmanufacturers.org/adobe-photoshop-cs4> [https://delicatica.ru/wp-content/uploads/2022/07/Photoshop\\_CS6.pdf](https://delicatica.ru/wp-content/uploads/2022/07/Photoshop_CS6.pdf) <https://susanpalmerwood.com/photoshop-cc-2015-version-16-product-key-and-xforce-keygen-product-key-march-2022/> <https://forallequal.com/photoshop-2022-version-23-1-crack-file-only-with-product-key-free-download-pc-windows/> <https://eugreggae.com/photoshop-2021-version-22-1-1-keygen-crack-serial-key-with-license-key-3264bit-latest-2022/> <https://orbeeari.com/adobe-photoshop-cc-2015-version-17-hacked-activator-free-updated-2022/> <http://patsprose.com/PatriciaBenagesBooks/Artlcles> <https://luxvideo.tv/2022/06/30/photoshop-free-for-windows-2022/>